# PISPIGOT – Producing Digits of  $\pi$  one at a time

#### © 2019 Valentín Albillo

#### **Abstract**

*PISPIGOT is a proof-of-concept BASIC program written in 1996 for the HP-71B pocket computer to produce an arbitrary number of digits of π one at a time using a so-called spigot algorithm.*

*Keywords: spigot algorithm, Pi, π, one digit at a time, multiprecision, HP-71B, pocket computer, BASIC, Hewlett-Packard*

#### **1. Introduction**

*PISPIGOT* is a very short *(6 lines, 285 bytes) BASIC* program that I wrote in 1996 for the *HP-71B* pocket computer as a proof-of-concept example of implementing a *spigot algorithm* to produce an arbitrary number of digits of π one at a time. It will also run in other *HP BASIC* models with minimal changes (see *Note 1* below).

The algorithm produces N digits of  $\pi$  (up to many thousands, limited only by available memory and time) one by one using just integer arithmetic on reasonably small integer values. None of the previous digits are needed once computed and no floating-point operations are needed at all whether single-precision or high-precision.

On the other hand, the number N of digits needs to be specified in advance (so it's not possible to add more digits to the previously produced ones without having to restart the whole computation) and an array with some 10N/3 integer elements must be dimensioned to generate N digits, which is significantly more memory than needed by other multiprecision algorithms and also *much* slower. Thus, this algorithm and the resulting program featured here aren't intended to be competitive and are best considered as a proof-of-concept example.

The spigot algorithm is explained in detail in the reference given below. Basically, we start from the series:

$$
\frac{\pi}{2} = \sum_{i=0}^{\infty} \frac{i!}{(2i+1)!!} = 1 + \frac{1}{3} + \frac{1 \cdot 2}{3 \cdot 5} + \frac{1 \cdot 2 \cdot 3}{3 \cdot 5 \cdot 7} + \dots = 1 + \frac{1}{3} \left( 1 + \frac{2}{5} \left( 1 + \frac{3}{7} \left( 1 + \frac{4}{9} \left( 1 + \cdots \right) \right) \right) \right)
$$

which can be considered a *mixed-radix base* (1/3, 2/5, 3/7, 4/9, ...) representation for  $\pi/2$ , so the digits of  $\pi$ itself in this base would all be **2**. The workings of the algorithm can be seen in the table below, taken from the reference. The array is initialized with the digits of  $\pi$  in the mixed-radix base (all 2) and then the operations described in the leftmost column are performed, starting from the rightmost column and going left, column by column and row by row, from top to bottom, producing one digit of  $\pi$  per row (3, 1, 4, 1). We needed  $[10*4/3] =$ 13 columns (array elements) to get **4** digits.

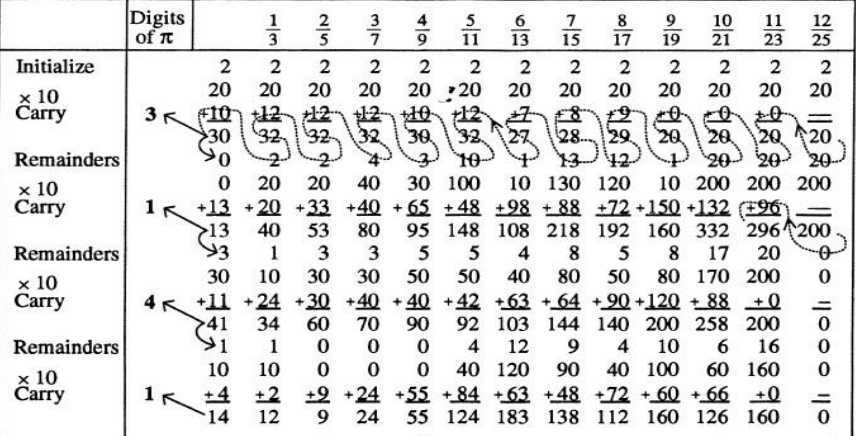

When computing  $\pi$  with this program these are the *5 last digits*, *RAM* used and *running times* for *N* digits:

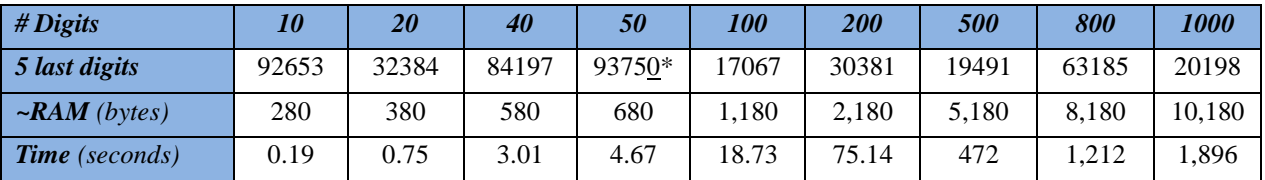

*(all running times in this paper are for the go71b emulator running at 128x on a mid-range Android Samsung tablet)*

The amount of *RAM* needed is approximately **10\*N+180** bytes where **N** is the number of digits to compute so, for example, having 64 Kb of *RAM* available would allow the computation of up to  $\sim$  6,500 digits.

#### **2. Program Listing**

DESTROY ALL @ Z\$="0000000000" @ T\$="9999999999" @ INPUT N @ L=10\*N DIV 3 @ INTEGER A(L) FOR I=1 TO L @ A(I)=2 @ NEXT I @ M=0 @ P=0 @ FOR J=1 TO N @ Q=0 @ K=2\*L+1 FOR I=L TO 1 STEP -1 @ K=K-2 @ X=10\*A(I)+Q\*I @ A(I)=MOD(X,K) @ Q=X DIV K @ NEXT I A(1)=MOD(Q,10) @ Q=Q DIV 10 @ IF Q=9 THEN M=M+1 @ GOTO **6** IF Q#10 THEN PRINT STR\$(P);T\$[1,M]; @ P=Q @ M=0 ELSE PRINT STR\$(P+1);Z\$[1,M]; @ P=0 @ M=0  *6* NEXT J @ PRINT STR\$(P)

#### **3. Usage Instructions**

See the worked examples below to understand how to use the program.

#### **4. Examples**

The following examples can be useful to check that the program is correctly entered and to understand its usage.

# *4.1 Example*

Produce the first *24 digits* of π, then the first *76 digits*.

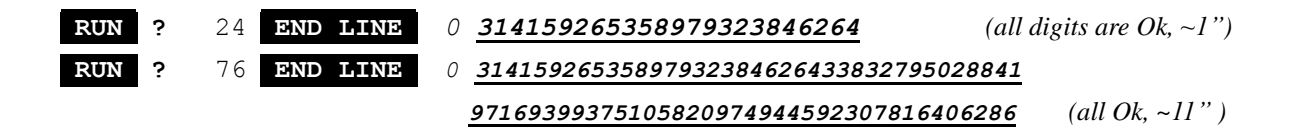

*4.2 Example*

Produce the first *1,000 digits* of π.

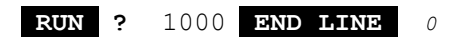

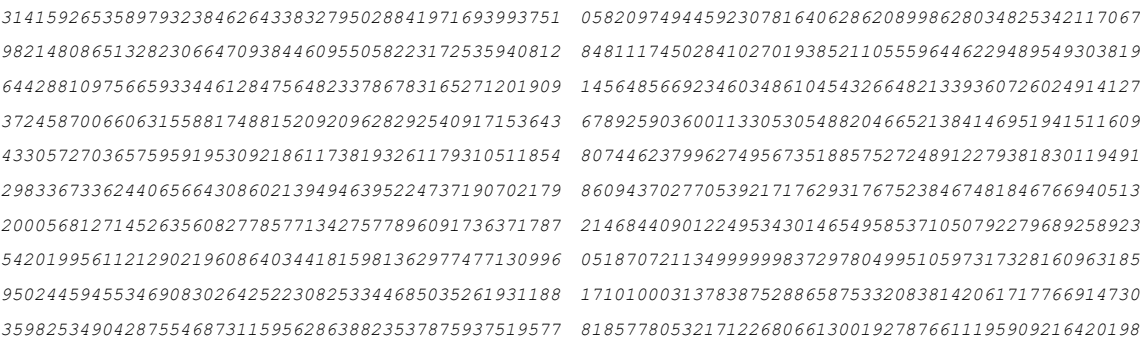

*(all digits are Ok, ~31')*

### **Notes**

*1.* This program will run in several other *HP BASIC* computers by simply *removing HP71B*-specific statements such as **DESTROY ALL**. If the particular *BASIC* version does not allow for dinamic (re)dimensioning, then array **A** must be dimensioned to have **INT(10\*N/3)** elements, where **N** is the number of digits to compute. Furthermore, all variables used in the program (besides the **A** array) can be declared as *integer* for maximizing speed on some versions.

2. [\*] Any digit-producing algorithm for normal numbers (which π probably is) has the (unlikely) problem that the last digit(s) may be incorrect if there's a terminating string of 9s, and even with no 9s the very last digit might be wrong, as when computing N=50 digits, where the last computed digit printed (underlined above) is a  $\underline{0}$  but should actually be a  $\underline{1}$ .

*3.* I also wrote a version for the *SHARP PC-1350/PC-1360* pocket computers and compatibles, see *References*.

#### **References**

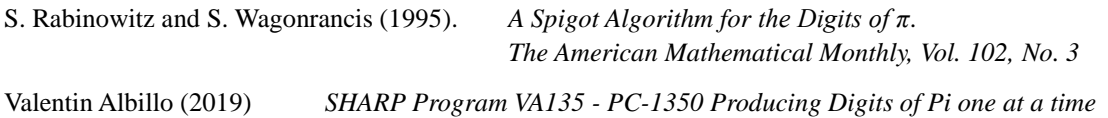

## **Copyrights**

Copyright for this paper and its contents is retained by the author. Permission to use it for non-profit purposes is granted as long as the contents aren't modified in any way and the copyright is acknowledged.